# Package 'mcmc'

March 21, 2020

<span id="page-0-0"></span>Version 0.9-7

Date 2020-03-20

Title Markov Chain Monte Carlo

Author Charles J. Geyer <charlie@stat.umn.edu> and Leif T. Johnson

<ltjohnson@google.com>

Maintainer Charles J. Geyer <charlie@stat.umn.edu>

**Depends**  $R$  ( $>= 3.0.2$ )

Imports stats

Suggests xtable, Iso

ByteCompile TRUE

Description Simulates continuous distributions of random vectors using Markov chain Monte Carlo (MCMC). Users specify the distribution by an R function that evaluates the log unnormalized density. Algorithms are random walk Metropolis algorithm (function metrop), simulated tempering (function temper), and morphometric random walk Metropolis (Johnson and Geyer, 2012, <doi:10.1214/12-AOS1048>, function morph.metrop), which achieves geometric ergodicity by change of variable.

License MIT + file LICENSE

URL <http://www.stat.umn.edu/geyer/mcmc/>,

<https://github.com/cjgeyer/mcmc>

NeedsCompilation yes

Repository CRAN

Date/Publication 2020-03-21 19:00:13 UTC

# R topics documented:

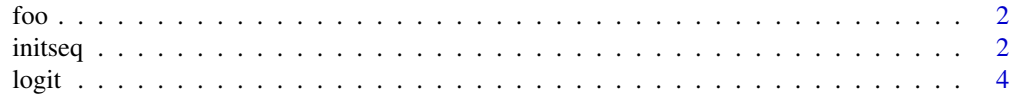

#### <span id="page-1-0"></span>2 initial and the contract of the contract of the contract of the contract of the contract of the contract of the contract of the contract of the contract of the contract of the contract of the contract of the contract of

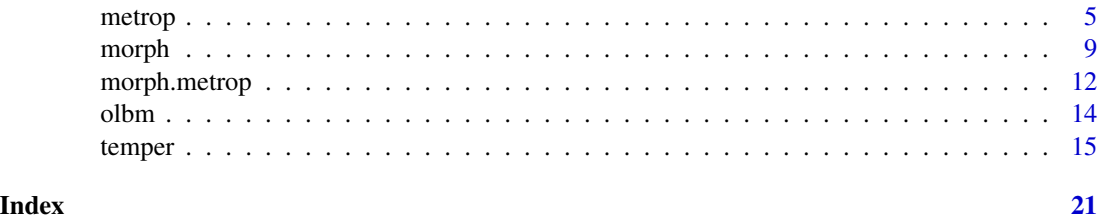

foo *Simulated logistic regression data.*

# Description

Like it says

# Usage

data(foo)

# Format

A data frame with variables

- x1 quantitative predictor.
- x2 quantitative predictor.
- x3 quantitative predictor.
- y Bernoulli response.

# Examples

```
library(mcmc)
data(foo)
out \le glm(y \sim x1 + x2 + x3, family = binomial, data = foo)
summary(out)
```
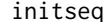

**Initial Sequence Estimators** 

# Description

Variance of sample mean of functional of reversible Markov chain using methods of Geyer (1992).

# Usage

initseq(x)

#### <span id="page-2-0"></span>initseq 3

# Arguments

# Details

Let

$$
\gamma_k = \text{cov}(X_i, X_{i+k})
$$

considered as a function of the lag  $k$  be the autocovariance function of the input time series. Define

$$
\Gamma_k = \gamma_{2k} + \gamma_{2k+1}
$$

the sum of consecutive pairs of autocovariances. Then Theorem 3.1 in Geyer (1992) says that  $\Gamma_k$ considered as a function of  $k$  is strictly positive, strictly decreasing, and strictly convex, assuming the input time series is a scalar-valued functional of a reversible Markov chain. All of the MCMC done by this package is reversible. This R function estimates the "big gamma" function,  $\Gamma_k$  considered as a function of  $k$ , subject to three different constraints, (1) nonnegative, (2) nonnegative and nonincreasing, and (3) nonnegative, nonincreasing, and convex. It also estimates the variance in the Markov chain central limit theorem (CLT)

$$
\gamma_0 + 2\sum_{k=1}^{\infty} \gamma_k = -\gamma_0 + 2\sum_{k=0}^{\infty} \Gamma_k
$$

Note: The batch means provided by [metrop](#page-4-1) are also scalar functionals of a reversible Markov chain. Thus these initial sequence estimators applied to the batch means give valid standard errors for the mean of the match means even when the batch length is too short to provide a valid estimate of asymptotic variance. One does, of course, have to multiply the asymptotic variance of the batch means by the batch length to get the asymptotic variance for the unbatched chain.

# Value

a list containing the following components:

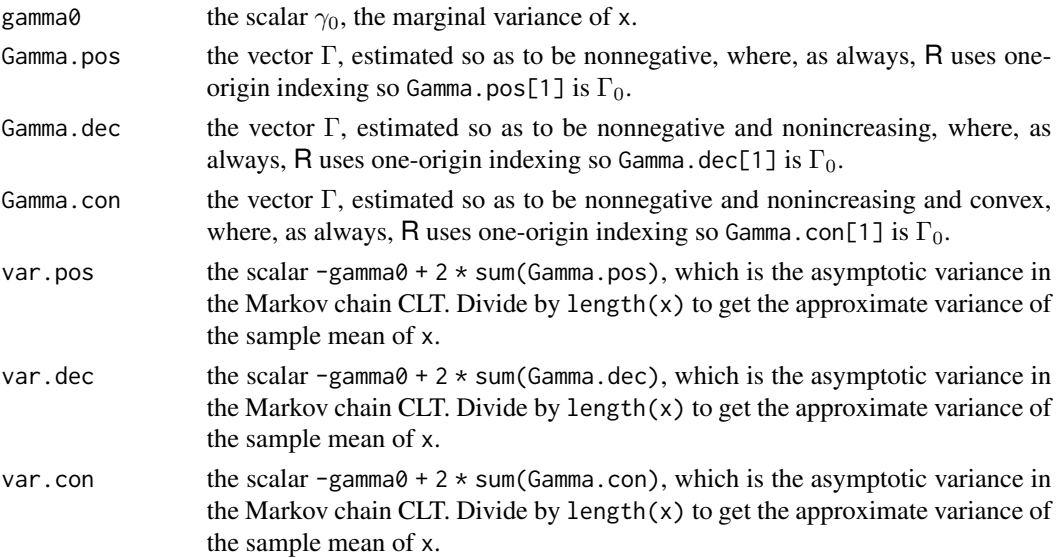

# <span id="page-3-0"></span>Bugs

Not precisely a bug, but var.pos, var.dec, and var.con can be negative. This happens only when the chain is way too short to estimate the variance, and even then rarely. But it does happen.

#### References

Geyer, C. J. (1992) Practical Markov Chain Monte Carlo. *Statistical Science* 7 473–483.

# See Also

[metrop](#page-4-1)

# Examples

```
n <- 2e4
rho < -0.99x \le -\arima.sim(model = list(ar = rho), n = n)out <- initseq(x)
## Not run:
plot(seq(along = out$Gamma.pos) - 1, out$Gamma.pos,
   xlab = "k", ylab = expression(Gamma[k]), type = "l")lines(seq(along = out$Gamma.dec) - 1, out$Gamma.dec, col = "red")
lines(seq(along = out$Gamma.con) - 1, out$Gamma.con, col = "blue")
## End(Not run)
# asymptotic 95% confidence interval for mean of x
mean(x) + c(-1, 1) * qnorm(0.975) * sqrt(out$var.con / length(x))
# estimated asymptotic variance
out$var.con
# theoretical asymptotic variance
(1 + rho) / (1 - rho) * 1 / (1 - rho^2)# illustrating use with batch means
bm \leftarrow apply(matrix(x, nrow = 5), 2, mean)initseq(bm)$var.con * 5
```
logit *Simulated logistic regression data.*

# Description

Like it says

#### Usage

data(logit)

<span id="page-4-0"></span>metrop 55

# Format

A data frame with variables

- x1 quantitative predictor.
- x2 quantitative predictor.
- x3 quantitative predictor.
- x4 quantitative predictor.
- y Bernoulli response.

# Examples

```
library(mcmc)
data(logit)
out \leq glm(y \sim x1 + x2 + x3 + x4, family = binomial, data = logit)
summary(out)
```
metrop *Metropolis Algorithm*

# Description

Markov chain Monte Carlo for continuous random vector using a Metropolis algorithm.

# Usage

```
metrop(obj, initial, nbatch, blen = 1, nspac = 1, scale = 1, outfun,
    debug = FALSE, \ldots)## S3 method for class 'function'
metrop(obj, initial, nbatch, blen = 1, nspac = 1,
    scale = 1, outfun, debug = FALSE, ...)
## S3 method for class 'metropolis'
metrop(obj, initial, nbatch, blen = 1, nspac = 1,
    scale = 1, outfun, debug = FALSE, ...)
```
#### Arguments

```
obj Either an R function or an object of class "metropolis" from a previous invo-
                  cation of this function.
                  If a function, it evaluates the log unnormalized probability density of the de-
                  sired equilibrium distribution of the Markov chain. Its first argument is the state
                  vector of the Markov chain. Other arguments arbitrary and taken from the ...
                  arguments of this function. It should return -Inf for points of the state space
                  having probability zero under the desired equilibrium distribution. See also De-
                  tails and Warning.
                  If an object of class "metropolis", any missing arguments (including the log
                  unnormalized density function) are taken from this object. Also initial is
                  ignored and the initial state of the Markov chain is the final state from the run
                  recorded in obj.
```
<span id="page-5-0"></span>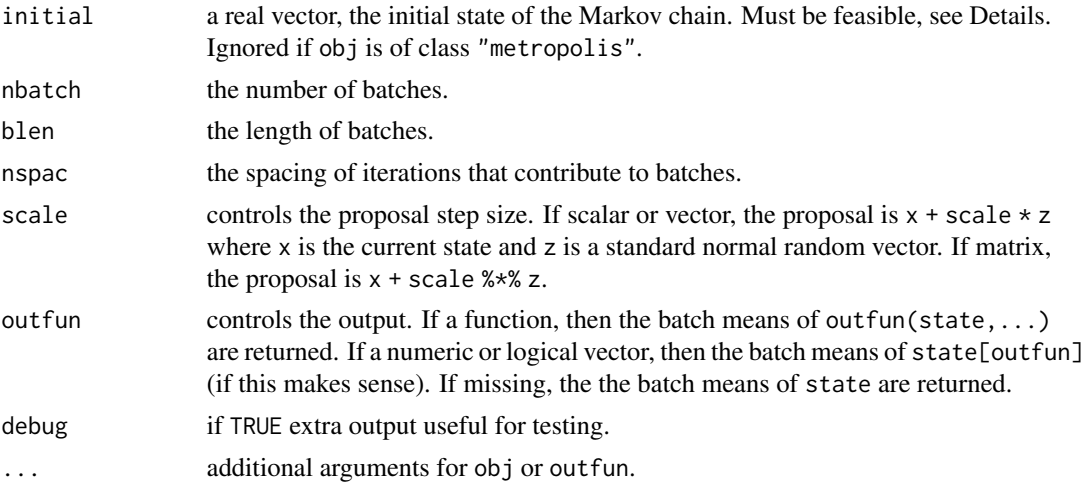

# Details

Runs a "random-walk" Metropolis algorithm, terminology introduced by Tierney (1994), with multivariate normal proposal producing a Markov chain with equilibrium distribution having a specified unnormalized density. Distribution must be continuous. Support of the distribution is the support of the density specified by argument obj. The initial state must satisfy  $obj(state,...) > -Inf$ . Description of a complete MCMC analysis (Bayesian logistic regression) using this function can be found in the vignette vignette("demo","mcmc").

Suppose the function coded by the log unnormalized function (either obj or obj\$lud) is actually a log unnormalized density, that is, if w denotes that function, then  $e^w$  integrates to some value strictly between zero and infinity. Then the metrop function always simulates a reversible, Harris ergodic Markov chain having the equilibrium distribution with this log unnormalized density. The chain is not guaranteed to be geometrically ergodic. In fact it cannot be geometrically ergodic if the tails of the log unnormalized density are sufficiently heavy. The [morph.metrop](#page-11-1) function deals with this situation.

# Value

an object of class "mcmc", subclass "metropolis", which is a list containing at least the following components:

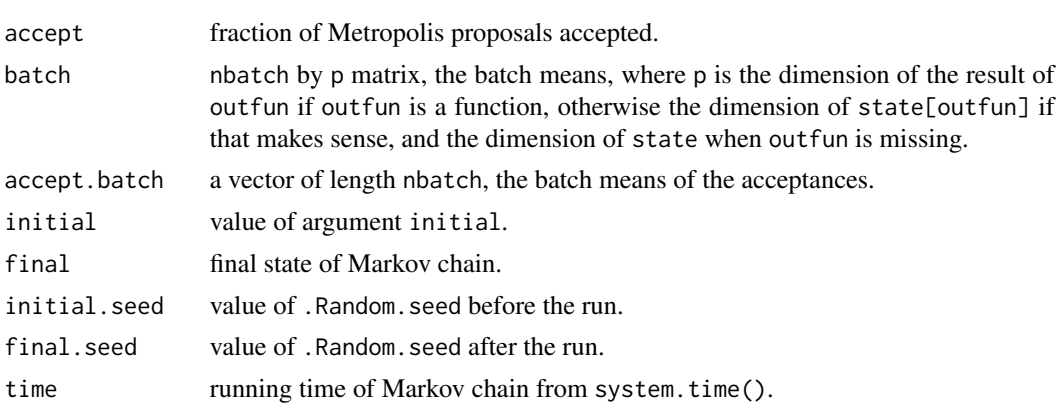

#### metrop 2008 and 2008 and 2008 and 2008 and 2008 and 2008 and 2008 and 2008 and 2008 and 2008 and 2008 and 2008

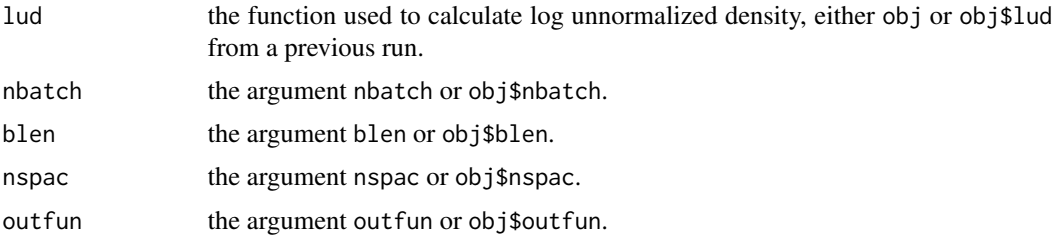

Description of additional output when debug = TRUE can be found in the vignette debug ([../doc/](../doc/debug.pdf) [debug.pdf](../doc/debug.pdf)).

#### Warning

If outfun is missing or not a function, then the log unnormalized density can be defined without a . . . argument and that works fine. One can define it starting ludfun <-function(state) and that works or ludfun <-function(state,foo,bar), where foo and bar are supplied as additional arguments to metrop.

If outfun is a function, then both it and the log unnormalized density function can be defined without . . . arguments *if they have exactly the same arguments list* and that works fine. Otherwise it doesn't work. Define these functions by

```
ludfun <- function(state, foo)
outfun <- function(state, bar)
```
and you get an error about unused arguments. Instead define these functions by

```
ludfun <- function(state, foo, ...)
outfun <- function(state, bar, ...)
```
and supply foo and bar as additional arguments to metrop, and that works fine.

In short, the log unnormalized density function and outfun need to have . . . in their arguments list to be safe. Sometimes it works when . . . is left out and sometimes it doesn't.

Of course, one can avoid this whole issue by always defining the log unnormalized density function and outfun to have only one argument state and use global variables (objects in the R global environment) to specify any other information these functions need to use. That too follows the R way. But some people consider that bad programming practice.

A third option is to define either or both of these functions using a function factory. This is demonstrated in the vignette for this package named demo, which is shown by vignette("demo","mcmc").

# Philosophy of MCMC

This function follows the philosophy of MCMC explained the introductory chapter of the *Handbook of Markov Chain Monte Carlo* (Geyer, 2011).

This function automatically does batch means in order to reduce the size of output and to enable easy calculation of Monte Carlo standard errors (MCSE), which measure error due to the Monte Carlo sampling (not error due to statistical sampling — MCSE gets smaller when you run the computer longer, but statistical sampling variability only gets smaller when you get a larger data set). All of <span id="page-7-0"></span>this is explained in the package vignette vignette("demo","mcmc") and in Section 1.10 of Geyer (2011).

This function does not apparently do "burn-in" because this concept does not actually help with MCMC (Geyer, 2011, Section 1.11.4) but the re-entrant property of this function does allow one to do "burn-in" if one wants. Assuming ludfun, start.value, scale have been already defined and are, respectively, an R function coding the log unnormalized density of the target distribution, a valid state of the Markov chain, and a useful scale factor,

```
out <- metrop(ludfun, start.value, nbatch = 1, blen = 1e5, scale = scale)
out \leq metrop(out, nbatch = 100, blen = 1000)
```
throws away a run of 100 thousand iterations before doing another run of 100 thousand iterations that is actually useful for analysis, for example,

```
apply(out$batch, 2, mean)
apply(out$batch, 2, sd) / sqrt(out$nbatch)
```
give estimates of posterior means and their MCSE assuming the batch length (here 1000) was long enough to contain almost all of the significant autocorrelation (see Geyer, 2011, Section 1.10, for more on MCSE). The re-entrant property of this function (the second run starts where the first one stops) assures that this is really "burn-in".

The re-entrant property allows one to do very long runs without having to do them in one invocation of this function.

```
out2 <- metrop(out)
out3 <- metrop(out2)
batch <- rbind(out$batch, out2$batch, out3$batch)
```
produces a result as if the first run had been three times as long.

# Tuning

The scale argument must be adjusted so that the acceptance rate is not too low or too high to get reasonable performance. The rule of thumb is that the acceptance rate should be about 25%. But this recommendation (Gelman, et al., 1996) is justified by analysis of a toy problem (simulating a spherical multivariate normal distribution) for which MCMC is unnecessary. There is no reason to believe this is optimal for all problems (if it were optimal, a stronger theorem could be proved). Nevertheless, it is clear that at very low acceptance rates the chain makes little progress (because in most iterations it does not move) and that at very high acceptance rates the chain also makes little progress (because unless the log unnormalized density is nearly constant, very high acceptance rates can only be achieved by very small values of scale so the steps the chain takes are also very small).

Even in the Gelman, et al. (1996) result, the optimal rate for spherical multivariate normal depends on dimension. It is 44% for  $d = 1$  and 23% for  $d = \infty$ . Gever and Thompson (1995) have an example, admittedly for simulated tempering (see [temper](#page-14-1)) rather than random-walk Metropolis, in which no acceptance rate less than 70% produces an ergodic Markov chain. Thus 25% is merely a rule of thumb. We only know we don't want too high or too low. Probably 1% or 99% is very inefficient.

#### <span id="page-8-0"></span>morph 9

# References

Gelman, A., Roberts, G. O., and Gilks, W. R. (1996) Efficient Metropolis jumping rules. In *Bayesian Statistics 5: Proceedings of the Fifth Valencia International Meeting*. Edited by J. M. Bernardo, J. O. Berger, A. P. Dawid, and A. F. M. Smith. Oxford University Press, Oxford, pp. 599–607.

Geyer, C. J. (2011) Introduction to MCMC. In *Handbook of Markov Chain Monte Carlo*. Edited by S. P. Brooks, A. E. Gelman, G. L. Jones, and X. L. Meng. Chapman & Hall/CRC, Boca Raton, FL, pp. 3–48.

Geyer, C. J. and Thompson, E. A. (1995) Annealing Markov chain Monte Carlo with applications to ancestral inference. *Journal of the American Statistical Association* 90 909–920.

Tierney, L. (1994) Markov chains for exploring posterior distributions (with discussion). *Annals of Statistics* 22 1701–1762.

# See Also

[morph.metrop](#page-11-1) and [temper](#page-14-1)

# Examples

```
h <- function(x) if (all(x >= 0) && sum(x) <= 1) return(1) else return(-Inf)
out <- metrop(h, rep(0, 5), 1000)
out$accept
# acceptance rate too low
out \leq metrop(out, scale = 0.1)
out$accept
t.test(out$accept.batch)$conf.int
# acceptance rate o. k. (about 25 percent)
plot(out$batch[ , 1])
# but run length too short (few excursions from end to end of range)
out <- metrop(out, nbatch = 1e4)
out$accept
plot(out$batch[ , 1])
hist(out$batch[ , 1])
\text{acf}(\text{out\$batch}[, 1], \text{lag.max} = 250)# looks like batch length of 250 is perhaps OK
out <- metrop(out, blen = 250, nbatch = 100)
apply(out$batch, 2, mean) # Monte Carlo estimates of means
apply(out$batch, 2, sd) / sqrt(out$nbatch) # Monte Carlo standard errors
t.test(out$accept.batch)$conf.int
acf(out$batch[ , 1]) # appears that blen is long enough
```
<span id="page-8-1"></span>morph *Variable Transformation*

# **Description**

Utility functions for variable transformation.

10 morph

#### Usage

```
morph(b, r, p, center)
morph.identity()
```
# Arguments

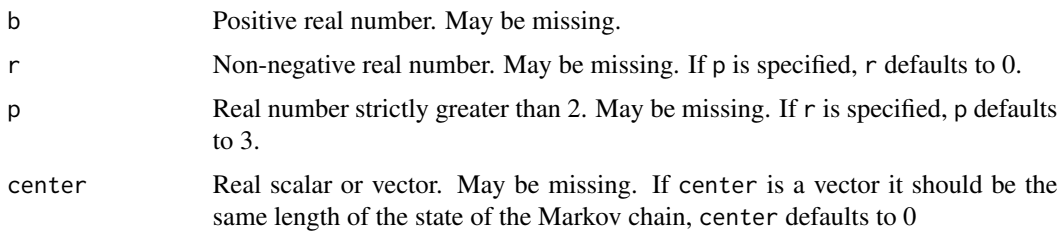

# Details

The morph function facilitates using variable transformations by providing functions to (using  $X$ for the original random variable with the pdf  $f_X$ , and Y for the transformed random variable with the pdf  $f_Y$ :

- Calculate the log unnormalized probability density for Y induced by the transformation.
- Transform an arbitrary function of  $X$  to a function of  $Y$ .
- Transform values of  $X$  to values of  $Y$ .
- Transform values of  $Y$  to values of  $X$  (the inverse transformation).

for a select few transformations.

morph. identity implements the identity transformation,  $Y = X$ .

The parameters r, p, b and center specify the transformation function. In all cases, center gives the center of the transformation, which is the value  $c$  in the equation

$$
Y = f(X - c).
$$

If no parameters are specified, the identity transformation,  $Y = X$ , is used.

The parameters  $r$ ,  $p$  and  $b$  specify a function  $q$ , which is a monotonically increasing bijection from the non-negative reals to the non-negative reals. Then

$$
f(X) = g(|X|) \frac{X}{|X|}
$$

where  $|X|$  represents the Euclidean norm of the vector X. The inverse function is given by

$$
f^{-1}(Y) = g^{-1}(|Y|) \frac{Y}{|Y|}.
$$

The parameters  $r$  and  $p$  are used to define the function

$$
g_1(x) = x + (x - r)^p I(x > r)
$$

<span id="page-10-0"></span>morph that the contract of the contract of the contract of the contract of the contract of the contract of the contract of the contract of the contract of the contract of the contract of the contract of the contract of the

where  $I(\cdot)$  is the indicator function. We require that r is non-negative and p is strictly greater than 2. The parameter b is used to define the function

$$
g_2(x) = (e^{bx} - e/3)I(x > \frac{1}{b}) + (x^3b^3e/6 + xbe/2)I(x \le \frac{1}{b})
$$

We require that  $b$  is positive.

The parameters r, p and b specify  $f^{-1}$  in the following manner:

• If one or both of r and p is specified, and b is not specified, then

$$
f^{-1}(X) = g_1(|X|) \frac{X}{|X|}.
$$

If only r is specified,  $p = 3$  is used. If only p is specified,  $r = 0$  is used.

• If only b is specified, then

$$
f^{-1}(X) = g_2(|X|) \frac{X}{|X|}.
$$

• If one or both of r and p is specified, and b is also specified, then

$$
f^{-1}(X) = g_2(g_1(|X|)) \frac{X}{|X|}.
$$

Value

a list containing the functions

- outfun(f), a function that operates on functions. outfun(f) returns the function function(state,...) f(inverse(state),...).
- inverse, the inverse transformation function.
- transform, the transformation function.
- lud, a function that operates on functions. As input, lud takes a function that calculates a log unnormalized probability density, and returns a function that calculates the log unnormalized density by transforming a random variable using the transform function.  $lud(f)$  = function(state,...) f(inverse(state),...) + log.jacobian(state), where log.jacobian represents the function that calculate the log Jacobian of the transformation. log.jacobian is not returned.

#### Warning

The equations for the returned transform function (see below) do not have a general analytical solution when p is not equal to 3. This implementation uses numerical approximation to calculate transform when p is not equal to 3. If computation speed is a factor, it is advisable to use p=3. This is not a factor when using [morph.metrop](#page-11-1), as transform is only called once during setup, and not at all while running the Markov chain.

# See Also

[morph.metrop](#page-11-1)

# Examples

```
# use an exponential transformation, centered at 100.
b1 <- morph(b=1, center=100)
# original log unnormalized density is from a t distribution with 3
# degrees of freedom, centered at 100.
lud.transformed <- b1$lud(function(x) dt(x - 100, df=3, log=TRUE))
d.transformed <- Vectorize(function(x) exp(lud.transformed(x)))
## Not run:
curve(d.transformed, from=-3, to=3, ylab="Induced Density")
```
## End(Not run)

<span id="page-11-1"></span>morph.metrop *Morphometric Metropolis Algorithm*

# Description

Markov chain Monte Carlo for continuous random vector using a Metropolis algorithm for an induced density.

# Usage

```
morph.metrop(obj, initial, nbatch, blen = 1, nspac = 1, scale = 1,
  outfun, debug = FALSE, morph, ...)
```
# Arguments

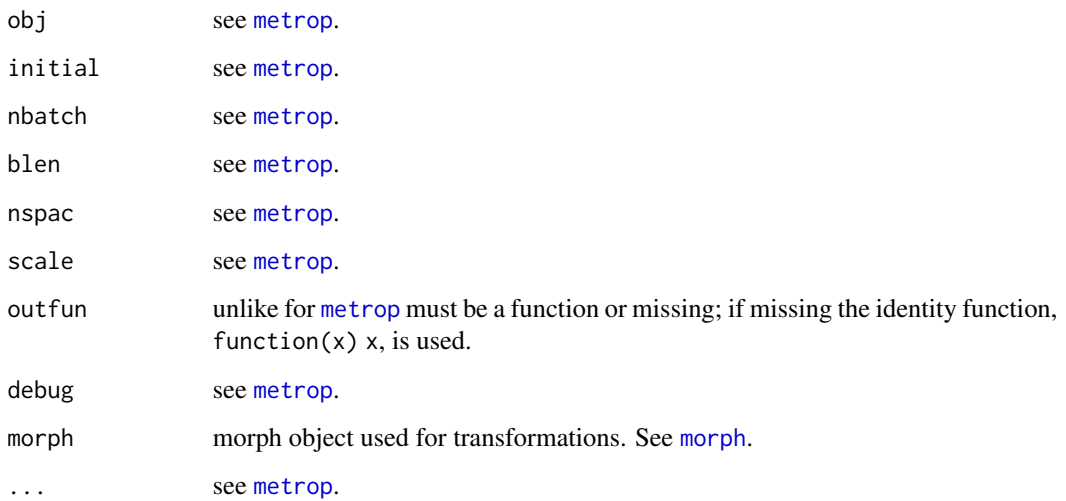

<span id="page-11-0"></span>

# morph.metrop 13

#### Details

morph.metrop implements morphometric methods for Markov chains. The caller specifies a log unnormalized probability density and a transformation. The transformation specified by the morph parameter is used to induce a new log unnormalized probability density, a Metropolis algorithm is run for the induced density. The Markov chain is transformed back to the original scale. Running the Metropolis algorithm for the induced density, instead of the original density, can result in a Markov chain with better convergence properties. For more details see Johnson and Geyer (submitted). Except for morph, all parameters are passed to [metrop](#page-4-1), transformed when necessary. The scale parameter is *not* transformed.

If X is a real vector valued continuous random variable, and  $Y = f(X)$  where f is a diffeomorphism, then the pdf of  $Y$  is given by

$$
f_Y(y) = f_X(f^{-1}(y))|\nabla f^{-1}(y)|
$$

where  $f_X$  is the pdf of X and  $\nabla f^{-1}$  is the Jacobian of  $f^{-1}$ . Because f is a diffeomorphism, a Markov chain for  $f_Y$  may be transformed into a Markov chain for  $f_X$ . Furthermore, these Markov chains are isomorphic (Johnson and Geyer, submitted) and have the same convergence rate. The [morph](#page-8-1) variable provides a diffeomorphism, morph.metrop uses this diffeomorphism to induce the log unnormalized density,  $\log f_Y$  based on the user supplied log unnormalized density,  $\log f_X$ . morph.metrop runs a Metropolis algorithm for  $\log f_Y$  and transforms the resulting Markov chain into a Markov chain for  $f_X$ . The user accessible output components are the same as those that come from [metrop](#page-4-1), see the documentation for [metrop](#page-4-1) for details.

Subsequent calls of morph.metrop may change to the transformation by specifying a new value for morph.

Any of the other parameters to morph.metrop may also be modified in subsequent calls. See [metrop](#page-4-1) for more details.

The general idea is that a random-walk Metropolis sampler (what [metrop](#page-4-1) does) will not be geometrically ergodic unless the tails of the unnormalized density decrease superexponentially fast (so the tails of the log unnormalized density decrease faster than linearly). It may not be geometrically ergodic even then (see Johnson and Geyer, submitted, for the complete theory). The transformations used by this function (provided by [morph](#page-8-1)) can produce geometrically ergodic chains when the tails of the log unnormalized density are too light for [metrop](#page-4-1) to do so.

When the tails of the unnormalized density are exponentially light but not superexponentially light (so the tails of the log unnormalized density are asymptotically linear, as in the case of exponential family models when conjugate priors are used, for example logistic regression, Poisson regression with log link, or log-linear models for categorical data), one should use [morph](#page-8-1) with  $b = 0$  (the default), which produces a transformation of the form  $q_1$  in the notation used in the details section of the help for [morph](#page-8-1). This will produce a geometrically ergodic sampler if other features of the log unnormalized density are well behaved. For example it will do so for the exponential family examples mentioned above. (See Johnson and Geyer, submitted, for the complete theory.)

The transformation  $q_1$  behaves like a shift transformation on a ball of radius r centered at center, so these arguments to [morph](#page-8-1) should be chosen so that a sizable proportion of the probability under the original (untransformed) unnormalized density is contained in this ball. This function will work when  $r = 0$  and center = 0 (the defaults) are used, but may not work as well as when r and center are well chosen.

When the tails of the unnormalized density are not exponentially light (so the tails of the log unnormalized density decrease sublinearly, as in the case of univariate and multivariate t distributions),

<span id="page-13-0"></span>one should use [morph](#page-8-1) with  $r > \theta$  and  $p = 3$ , which produces a transformation of the form  $q_2$  composed with  $g_1$  in the notation used in the details section of the help for [morph](#page-8-1). This will produce a geometrically ergodic sampler if other features of the log unnormalized density are well behaved. For example it will do so for the  $t$  examples mentioned above. (See Johnson and Geyer, submitted, for the complete theory.)

# Value

an object of class mcmc, subclass morph.metropolis. This object is a list containing all of the elements from an object returned by [metrop](#page-4-1), plus at least the following components:

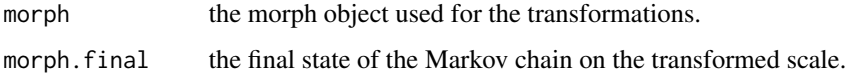

# References

Johnson, L. T. and Geyer, C. J. (submitted) Variable Transformation to Obtain Geometric Ergodicity in the Random-walk Metropolis Algorithm.

# See Also

[metrop](#page-4-1), [morph](#page-8-1).

#### Examples

```
out <- morph.metrop(function(x) dt(x, df=3, log=TRUE), 0, blen=100,
  nbatch=100, morph=morph(b=1))
# change the transformation.
out <- morph.metrop(out, morph=morph(b=2))
out$accept
# accept rate is high, increase the scale.
out <- morph.metrop(out, scale=4)
# close to 0.20 is about right.
out$accept
```
olbm *Overlapping Batch Means*

#### Description

Variance of sample mean of time series calculated using overlapping batch means.

# Usage

olbm(x, batch.length, demean = TRUE)

#### <span id="page-14-0"></span>temper and the state of the state of the state of the state of the state of the state of the state of the state of the state of the state of the state of the state of the state of the state of the state of the state of the

# Arguments

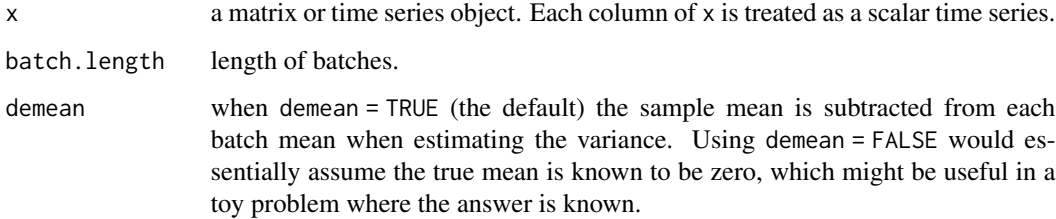

#### Value

The estimated variance of the sample mean.

# See Also

[ts](#page-0-0)

# Examples

```
h <- function(x) if (all(x >= 0) && sum(x) <= 1) return(1) else return(-Inf)
out <- metrop(h, rep(0, 5), 1000)
out \leq metrop(out, scale = 0.1)
out <- metrop(out, nbatch = 1e4)
foo <- olbm(out$batch, 150)
# monte carlo estimates (true means are same by symmetry)
apply(out$batch, 2, mean)
# monte carlo standard errors (true s. d. are same by symmetry)
sqrt(diag(foo))
# check that batch length is reasonable
acf(out$batch, lag.max = 200)
```
<span id="page-14-1"></span>temper *Simulated Tempering and Umbrella Sampling*

#### Description

Markov chain Monte Carlo (MCMC) for continuous random vectors using parallel or serial tempering, the latter also called umbrella sampling and simulated tempering. The chain simulates  $k$ different distributions on the same state space. In parallel tempering, all the distributions are simulated in each iteration. In serial tempering, only one of the distributions is simulated (a random one). In parallel tempering, the state is a  $k \times p$  matrix, each row of which is the state for one of the distributions. In serial tempering the state of the Markov chain is a pair  $(i, x)$ , where i is an integer between 1 and k and x is a vector of length p. This pair is represented as a single real vector  $c(i, x)$ . The variable *i* says which distribution *x* is a simulation for.

# Usage

```
temper(obj, initial, neighbors, nbatch, blen = 1, nspac = 1, scale = 1,
   outfun, debug = FALSE, parallel = FALSE, ...)
## S3 method for class 'function'
temper(obj, initial, neighbors, nbatch,
   blen = 1, nspac = 1, scale = 1,
   outfun, debug = FALSE, parallel = FALSE, ...)
## S3 method for class 'tempering'
temper(obj, initial, neighbors, nbatch,
   blen = 1, nspac = 1, scale = 1,
   outfun, debug = FALSE, parallel = FALSE, ...)
```
# Arguments

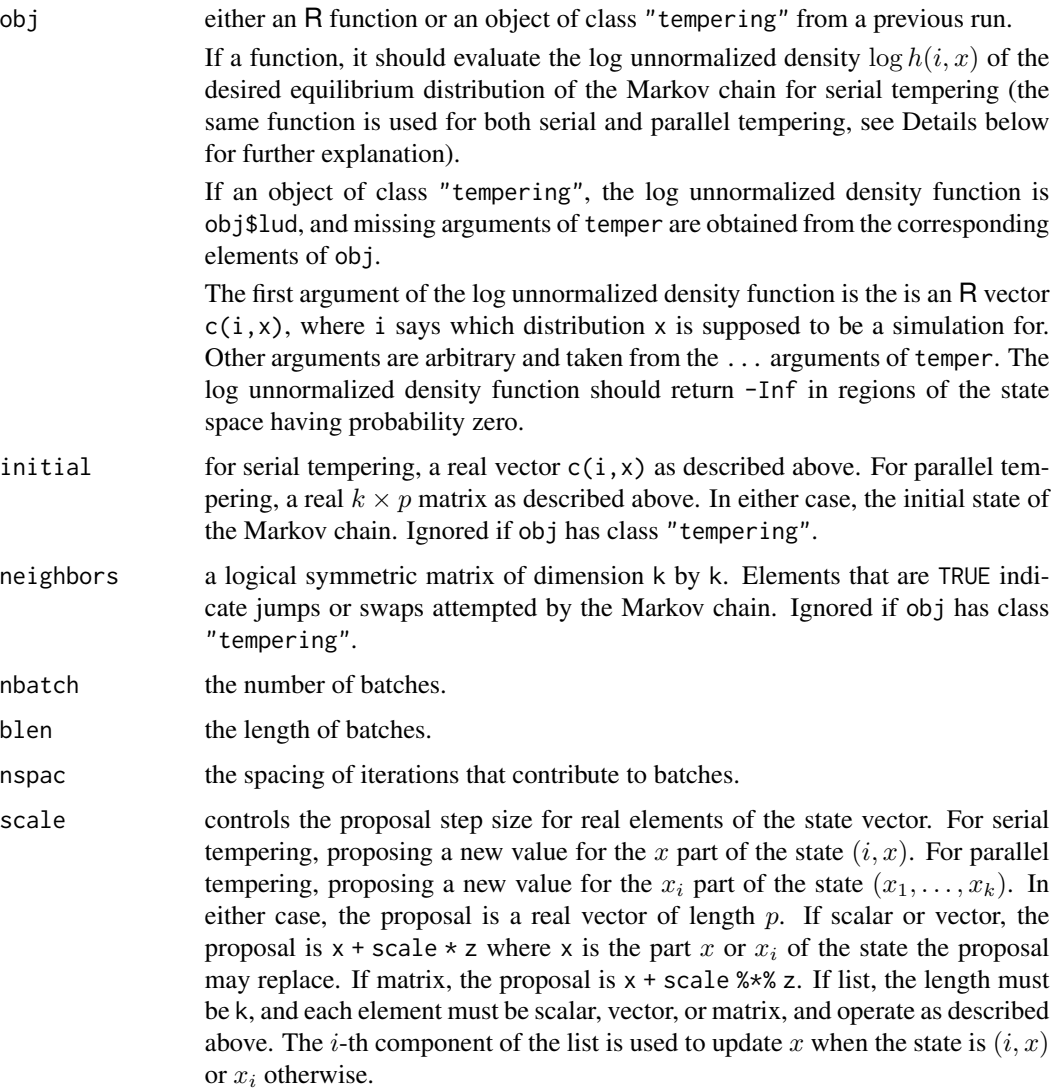

#### temper and the state of the state of the state of the state of the state of the state of the state of the state of the state of the state of the state of the state of the state of the state of the state of the state of the

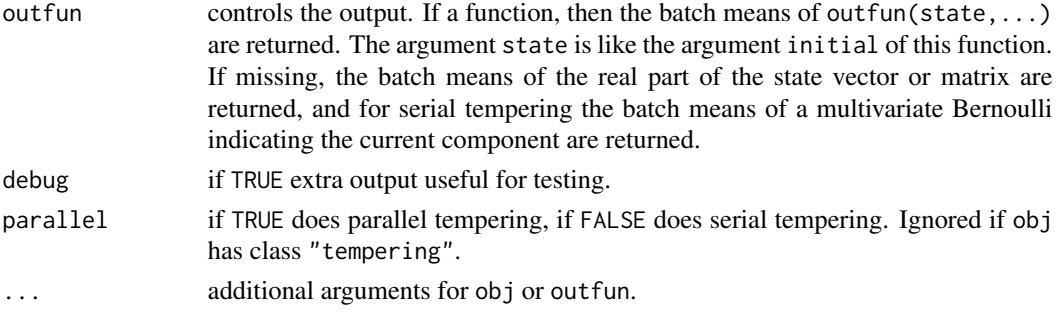

# Details

Serial tempering simulates a mixture of distributions of a continuous random vector. The number of components of the mixture is k, and the dimension of the random vector is p. Denote the state  $(i, x)$ , where i is a positive integer between 1 and k, and let  $h(i, x)$  denote the unnormalized joint density of their equilibrium distribution. The logarithm of this function is what obj or obj\$lud calculates. The mixture distribution is the marginal for  $x$  derived from the equilibrium distribution  $h(i, x)$ , that is,

$$
h(x) = \sum_{i=1}^{k} h(i, x)
$$

Parallel tempering simulates a product of distributions of a continuous random vector. Denote the state  $(x_1, \ldots, x_k)$ , then the unnormalized joint density of the equilibrium distribution is

$$
h(x_1,\ldots,x_k)=\prod_{i=1}^k h(i,x_i)
$$

The update mechanism of the Markov chain combines two kinds of elementary updates: jump/swap updates (jump for serial tempering, swap for parallel tempering) and within-component updates. Each iteration of the Markov chain one of these elementary updates is done. With probability 1/2 a jump/swap update is done, and with probability 1/2 a with-component update is done.

Within-component updates are the same for both serial and parallel tempering. They are "randomwalk" Metropolis updates with multivariate normal proposal, the proposal distribution being determined by the argument scale. In serial tempering, the x part of the current state  $(i, x)$  is updated preserving  $h(i, x)$ . In parallel tempering, an index i is chosen at random and the part of the state  $x_i$ representing that component is updated, again preserving  $h(i, x)$ .

Jump updates choose uniformly at random a neighbor of the current component: if  $i$  indexes the current component, then it chooses uniformly at random a j such that neighbors  $[i, j] = -$  TRUE. It then does does a Metropolis-Hastings update for changing the current state from  $(i, x)$  to  $(j, x)$ .

Swap updates choose a component uniformly at random and a neighbor of that component uniformly at random: first an index i is chosen uniformly at random between 1 and k, then an index j is chosen uniformly at random such that neighbors $[i, j]$  == TRUE. It then does does a Metropolis-Hastings update for swapping the states of the two components: interchanging  $x_i$  and  $x_j$  while preserving  $h(x_1, \ldots, x_k)$ .

The initial state must satisfy  $lud(inital,...) > -Inf$  for serial tempering or must satisfy  $lud(inital[i,j,...)$ > -Inf for each i for parallel tempering, where lud is either obj or obj\$lud. That is, the initial state must have positive probability.

# Value

an object of class "mcmc", subclass "tempering", which is a list containing at least the following components:

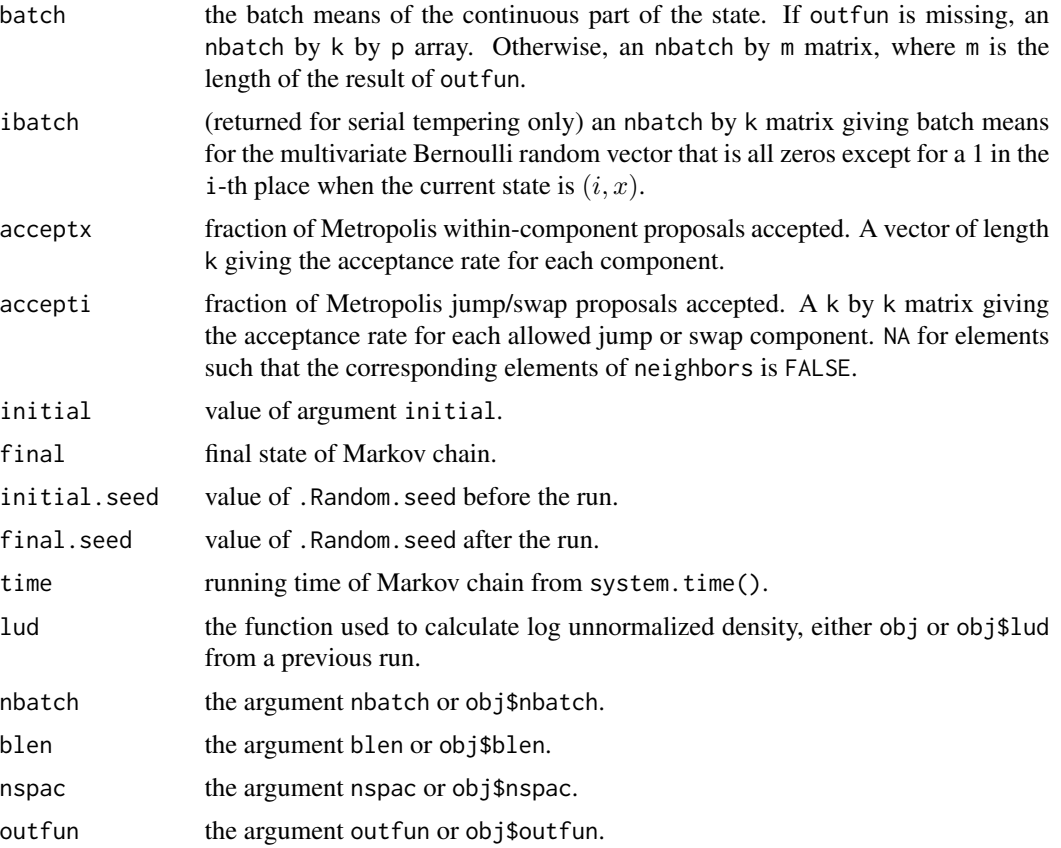

Description of additional output when debug = TRUE can be found in the vignette debug, which is shown by vignette("debug","mcmc").

# Warning

If out fun is missing, then the log unnormalized density function can be defined without a  $\dots$  argument and that works fine. One can define it starting ludfun <-function(state) and that works or ludfun <-function(state,foo,bar), where foo and bar are supplied as additional arguments to temper and that works too.

If outfun is a function, then both it and the log unnormalized density function can be defined without ... arguments *if they have exactly the same arguments list* and that works fine. Otherwise it doesn't work. Define these functions by

```
ludfun <- function(state, foo)
outfun <- function(state, bar)
```
and you get an error about unused arguments. Instead define these functions by

#### <span id="page-18-0"></span>temper and the state of the state of the state of the state of the state of the state of the state of the state of the state of the state of the state of the state of the state of the state of the state of the state of the

```
ludfun <- function(state, foo, ...)
outfun <- function(state, bar, ...)
```
and supply foo and bar as additional arguments to temper, and that works fine.

In short, the log unnormalized density function and outfun need to have . . . in their arguments list to be safe. Sometimes it works when . . . is left out and sometimes it doesn't.

Of course, one can avoid this whole issue by always defining the log unnormalized density function and outfun to have only one argument state and use global variables (objects in the R global environment) to specify any other information these functions need to use. That too follows the R way. But some people consider that bad programming practice.

A third option is to define either or both of these functions using a function factory. This is demonstrated in the vignette for this package named demo, which is shown by vignette ("demo", "mcmc").

# Philosophy of MCMC

This function follows the philosophy of MCMC explained the introductory chapter of the *Handbook of Markov Chain Monte Carlo* (Geyer, 2011a) and in the chapter of that book on tempering and related subjects (Geyer, 2011b). See also the section on philosophy of [metrop](#page-4-1).

# Tuning

The scale argument must be adjusted so that the acceptance rate for within-component proposals (component acceptx of the result returned by this function) is not too low or too high to get reasonable performance. The log unnormalized density function must be chosen so that the acceptance rate for jump/swap proposals (component accepti of the result returned by this function) is not too low or too high to get reasonable performance. The former is a vector and the latter is a matrix, and all these rates must be adjusted to be reasonable.

The rates in in accepti are influenced by the number of components of the tempering mixture distribution, by what those components are (how far apart they are in some unspecified metric on probability distributions), and by the chosen normalizing constants for those distributions.

For examples of tuning tempering, see Geyer (2011b) and also the vignette of this package shown by vignette("bfst","mcmc"). The help for R function [metrop](#page-4-1) also gives advice on tuning its sampler, which is relevant for tuning the acceptx rates.

See also Geyer (1991) and Geyer and Thompson (1995) for the general theory of tuning parallel and serial tempering.

# References

Geyer, C. J. (1991) Markov chain Monte Carlo maximum likelihood. *Computing Science and Statistics: Proc. 23rd Symp. Interface*, 156–163. <http://hdl.handle.net/11299/58440>.

Geyer, C. J. (2011a) Introduction to MCMC. In *Handbook of Markov Chain Monte Carlo*. Edited by S. P. Brooks, A. E. Gelman, G. L. Jones, and X. L. Meng. Chapman & Hall/CRC, Boca Raton, FL, pp. 3–48.

Geyer, C. J. (2011b) Importance Sampling, Simulated Tempering, and Umbrella Sampling. In *Handbook of Markov Chain Monte Carlo*. Edited by S. P. Brooks, A. E. Gelman, G. L. Jones, and X. L. Meng. Chapman & Hall/CRC, Boca Raton, FL, pp. 295–312.

Geyer, C. J. and Thompson, E. A. (1995) Annealing Markov chain Monte Carlo with applications to ancestral inference. *Journal of the American Statistical Association* 90 909–920.

#### Examples

```
d \leq -9witch.which <- c(0.1, 0.3, 0.5, 0.7, 1.0)
ncomp <- length(witch.which)
neighbors <- matrix(FALSE, ncomp, ncomp)
neighbors[row(neighbors) == col(neighbors) + 1] <- TRUE
neighbors[row(neighbors) == col(neighbors) - 1] <- TRUE
ludfun <- function(state, log.pseudo.prior = rep(0, ncomp)) {
    stopifnot(is.numeric(state))
    stopifnot(length(state) == d + 1)icomp <- state[1]
    stopifnot(icomp == as.integer(icomp))
    stopifnot(1 \leq i comp && icomp \leq n ncomp)
    stopifnot(is.numeric(log.pseudo.prior))
    stopifnot(length(log.pseudo.prior) == ncomp)
    theta <- state[-1]
    if (any(theta > 1.0)) return(-Inf)
    bnd <- witch.which[icomp]
    lpp <- log.pseudo.prior[icomp]
    if (any(theta > bnd)) return(lpp)
    return(- d * log(bnd) + lpp)
}
# parallel tempering
thetas \leq matrix(0.5, ncomp, d)
out <- temper(ludfun, initial = thetas, neighbors = neighbors, nbatch = 20,
    blen = 10, nspac = 5, scale = 0.56789, parallel = TRUE, debug = TRUE)
# serial tempering
theta.initial \leq c(1, rep(0.5, d))# log pseudo prior found by trial and error
qux <- c(0, 9.179, 13.73, 16.71, 20.56)
out <- temper(ludfun, initial = theta.initial, neighbors = neighbors,
    nbatch = 50, blen = 30, nspac = 2, scale = 0.56789,
    parallel = FALSE, debug = FALSE, log.pseudo.prior = qux)
```
# <span id="page-20-0"></span>Index

∗Topic datasets foo, [2](#page-1-0) logit, [4](#page-3-0) ∗Topic misc metrop, [5](#page-4-0) morph, [9](#page-8-0) morph.metrop, [12](#page-11-0) temper, [15](#page-14-0) ∗Topic ts initseq, [2](#page-1-0) olbm, [14](#page-13-0) foo, [2](#page-1-0) initseq, [2](#page-1-0) logit, [4](#page-3-0) metrop, *[3,](#page-2-0) [4](#page-3-0)*, [5,](#page-4-0) *[12](#page-11-0)[–14](#page-13-0)*, *[19](#page-18-0)* morph, [9,](#page-8-0) *[12](#page-11-0)[–14](#page-13-0)* morph.metrop, *[6](#page-5-0)*, *[9](#page-8-0)*, *[11](#page-10-0)*, [12](#page-11-0) olbm, [14](#page-13-0) temper, *[8,](#page-7-0) [9](#page-8-0)*, [15](#page-14-0)

ts, *[15](#page-14-0)*